# **PYROS - Evolution #4178**

Evolution # 4090 (Nouveau): \*\*\*\*\*\*\*\*\*\*\*\*\*\*\*\*\*\*\* PYROS SOFTWARE

Evolution # 4093 (Nouveau): \*\*\*\*\*\*\*\*\*\*\*\*\*\* (WP) 09.1 – OBSERVATORY CONTROL

Evolution # 4058 (Nouveau): \*\*\*\*\*\*\* (M) 09.1.30 - SCHEDULER - PLAN

Evolution # 4213 (Nouveau): \* (F) Scheduler VIEW (web page)

Evolution # 4278 (Nouveau): Display a schedule

# **Link alert sequences to their Request in the Alert manager**

09/13/2016 05:56 pm - Etienne Pallier

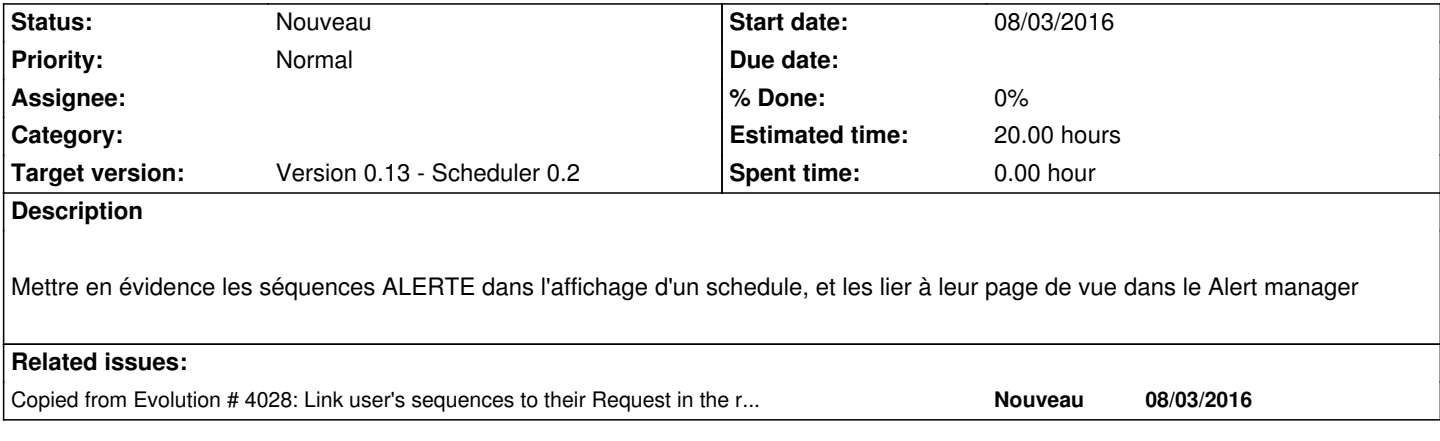

#### **History**

## **#1 - 09/15/2016 10:21 am - Etienne Pallier**

*- Parent task changed from #4058 to #4213*

## **#2 - 09/19/2016 04:11 pm - Etienne Pallier**

*- Parent task changed from #4213 to #4278*